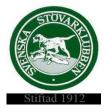

#### Svenska Stövarklubben

#### Protokoll 18/2022

#### Styrelsemöte via Teams 2022-12-12

Närvarande: Rolf Karlsson, Marita Lithander, Andrea Rahm, Göran Johansson, Henrik Mårts,

Leif Lundholm, Thomas Larsson och Thomas Eriksson

Ej närvarande: Markus Enstedt

#### **§211** Mötet öppnas

Rolf hälsar oss välkomna och förklarar mötet för öppnat.

#### §212 Val av en justerare att jämte ordföranden justera dagens protokoll

Till justerare av dagens protokoll väljs Henrik Mårts

#### §213 Godkännande av dagordningen

Dagordningen godkänns med tillägg av punkten Värdegrundsdokument under övriga frågor.

#### **§214** Föregående protokoll nr 17

Föregående protokoll lästes igenom och läggs till handlingarna.

#### §215 **AU-beslut**

- AU-beslut tagit angående inköp av västar med logga till klubbens representanter vid Stockholms Hundmässa.
- AU-beslut att godkänna tre nya jaktprovsdomare från Dalarna. Vi hälsar Peter Bygg, Linus Olsson och Fredrik Mattsson välkomna till domarkåren.

## Inkomna rapporter/ärenden

a) Flera klubbar med sida i Stövaren- Rolf väcker frågan om att flera klubbar bör vara aktiva i Stövaren.

I dagsläget kommer en hel del lokala artiklar in från enskilda skribenter där klubben inte har en egen sida i Stövaren. Detta bli inte rättvist mot de klubbar som betalar för plats i tidningen.

b) Vargproblemet- Rolf har skickat en skrivelse till Fredrik Bruno SKK angående löshundsjakt och vargproblemet. Svar inväntas.

Styrelsen beslutar att förbereda en motion i ärendet till Kennelfullmäktige 2023. Göran får i uppdrag att se över hur många registrerade jakthundar det finns hos SKK.

- c) Jägare/domare med funktionsnedsättning- inkommen fråga angående vilka aktiviteter som Svstkl gör för att möjliggöra jakt för dem med funktionsnedsättning. Styrelsen svar på frågan är att alla som vill och kan ska kunna delta i jakt men att dessa aktiviteter ska ligga på lokal nivå. Angående domare med funktionsnedsättning så hänvisar styrelsen till våra jaktprovsregler om vad som krävs av en domare för att kunna göra en rättvis bedömning under provdagen.
- d) Ordförandeträff-datum för nästa ordförandeträff bestäms till den 12 februari. Frågor från klubbarna ska vara styrelsen till handa den 5 februari.

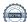

#### §217 Ekonomi

Henrik ska boka ett möte med banken för att få förslag på lämpliga räntekonton.

#### §218 Utställning

Thomas E har inget nytt att rapportera idag.

#### §219 Avel

- Göran lämnar en rapport från Stockholms hundmässa.
- Projektet med Schillerrasen framåt.

### §220 Regelansvarig/ Rävkommittén

Thomas L rapporterar att rävkommittén haft ett möte och att arbetet går trögt i distrikt 1,2 och 3.

Angående tävlingar beslutas följande av styrelsen:

För tävling som ägs av SvStk har följande tidsramar beslutats för DM och SM. Hänsyn har tagits till de lokala förutsättningarna för att genomföra tävlingarna.

Distrikt 1,2 och 3.

DM 12 okt - 31 okt.

Distrikt 4,5

DM 24 sept - 31 okt

För alla distrikt gäller att SM ska genomföras tidigast 1 nov. Genom arrangerande klubb ska information om tidpunkten offentliggöras till länsklubbarna senast 30 april.

Till SM ska senaste årets vinnare inbjudas.

De länsklubbar som har hund till SM ansvarar för en domare per hund. Kan göras genom medföljande domare eller domare som överenskommits med arrangerande klubb.

När det gäller utlandsfödd hunds startförbud på Nordiska Mästerskapet så slopas den regeln, och i stället så skall provmeriterna vara tagna i Sverige.

#### §221 Medlemmar

- Andrea rapporterar att det har varit problem med tidningsfilerna och kontrollerar detta vidare med SKK's hjälp.
- Profilkläder-Andrea har haft kontakt med ett företag och återkommer i ärendet efter jul- och nyårshelgerna.

#### §222 IT

- Leif informerar om att endast 37 resultatböcker är sålda hittills.
- Det planerade mötet med IT-gruppen blev inställt pg a sjukdom. Ny träff planeras i stället under januari.
- Diplomen till SM-deltagarna är skrivna och utskickade.

### §223 Övriga frågor

- Thomas E lämnar en rapport från Nordiska Mästerskapet i Finland. Bra och dåliga erfarenheter från tävlingen tas med till vårt arrangemang 2024.
- Värdegrundsdokument-Andrea får i uppdrag att kontakta SKK Föreningskommitté för att få klarhet i frågan.

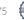

Nästa styrelsemöte bestäms till den 6 februari kl.19.00

#### §225 Mötet avslutas

Rolf förklarar mötet för avslutat.

Vid protokollet

Marita Lithander

Justerat

Rolf Karlsson Henrik Mårts

# Verifikat

Transaktion 09222115557485645775

## Dokument

### Protokoll 18 2022

Huvuddokument

3 sidor

Startades 2023-01-22 19:23:39 CET (+0100) av Reduca eSign (Re)

Färdigställt 2023-01-30 10:07:58 CET (+0100)

### Initierare

### Reduca eSign (Re)

reduca-esign@reduca.se

## Signerande parter

## Marita Lithander (ML)

sekreterare@stovare.se

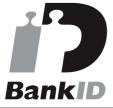

Namnet som returnerades från svenskt BankID var "MARITA LITHANDER"

Signerade 2023-01-30 10:07:58 CET (+0100)

## Rolf Karlsson (RK)

ordforande@stovare.se

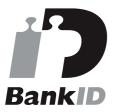

Namnet som returnerades från svenskt BankID var "Rolf Gunnar Karlsson"

Signerade 2023-01-22 19:54:17 CET (+0100)

## Henrik Mårts (HM)

kassor@stovare.se

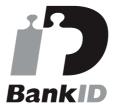

Namnet som returnerades från svenskt BankID var "HENRIK MÅRTS"

Signerade 2023-01-23 08:24:53 CET (+0100)

Detta verifikat är utfärdat av Scrive. Information i kursiv stil är säkert verifierad av Scrive. Se de dolda bilagorna för mer information/bevis om detta dokument. Använd en PDF-läsare som t ex Adobe Reader

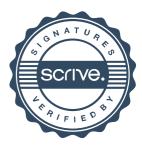

# Verifikat

Transaktion 09222115557485645775

som kan visa dolda bilagor för att se bilagorna. Observera att om dokumentet skrivs ut kan inte integriteten i papperskopian bevisas enligt nedan och att en vanlig papperutskrift saknar innehållet i de dolda bilagorna. Den digitala signaturen (elektroniska förseglingen) säkerställer att integriteten av detta dokument, inklusive de dolda bilagorna, kan bevisas matematiskt och oberoende av Scrive. För er bekvämlighet tillhandahåller Scrive även en tjänst för att kontrollera dokumentets integritet automatiskt på: https://scrive.com/verify

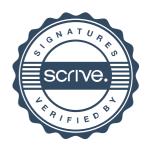